# **Trees, Dictionaries, and Maps**

Instructors: Sam McCauley and Dan Barowy

April 25, 2022

# Admin

• Any questions?

# Putting AVL trees together (from last week)

- Invariant: each node has balance −1, 0, or 1 (maintained through two rules for rotations)
- The lowest number of nodes in an AVL tree of height *h* is  $w(h) \geq (3/2)^h$
- Therefore, if an AVL tree has *n* nodes, then the height of the tree must satisfy  $n \geq (3/2)^h$ , so  $h \leq \log_{3/2} n$
- Therefore,  $h = O(\log n)!$
- $\bullet~$  As you may have seen elsewhere, if  $\phi = (1 +$ √  $(5)/2 \approx$  1.62, then  $\log_\phi n$  is a much tighter bound.
- AVL trees support  $add()$ , contains(), remove() (we didn't talk about remove; same idea but more complicated rules) all in *O*(log *n*) time
- Every other data structure we've seen requires at least  $O(n)$  time!
- So on a data structure with a billion items, requires  $\approx$  30 operations rather than  $\approx$  1000000000.
- Incredible example of:
	- How more intricate data structures can improve performance (past what seemed possible)
	- How simple invariants can lead to performance improvements
	- How more-involved analysis can help us analyze complex data structures

#### <span id="page-4-0"></span>**[Other Trees and Tree Operations](#page-4-0)**

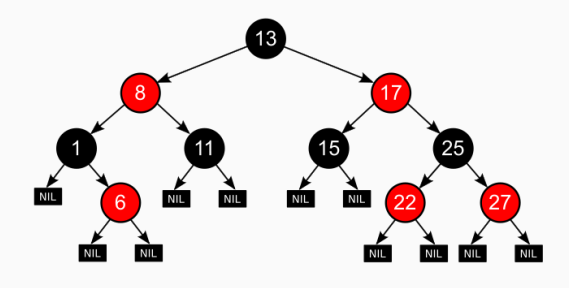

- Another way to implement a Balanced Binary Search Tree
- Some advantages; some disadvantages in practice compared to the AVL tree
- Also get *O*(log *n*)-time operations
- This is the balanced binary search tree implemented in structure5

#### Predecessor and Successor Queries

- A *predecessor query* for an item *v* in a set of items returns the largest *v* 0 satisfying  $v' \le v$ 
	- So if an item is located in the set, a predecessor query is equivalent to a contains() query
- A *successor query* for an item *v* in a set of items returns the smallest *v*<sup>'</sup> satisfying  $v' \geq v$
- How can we implement these queries in a Binary Search Tree?
- If query is larger than root, set the root as the current best predecessor. Then, search in right subtree.
- If query is smaller than root, recurse in left subtree
- If reach an empty node, return the stored predecessor
- What's the invariant of this approach?
	- The predecessor of the query is either the stored best predecessor, or in the subtree being searched
	- How can we prove this?
- Running time on a BBST?
	- $\bullet$   $O(log n)$

#### Range Queries

- Let's say we want to find all entries between two elements  $q_1$  and  $q_2$
- Say: "find all students with names in this range" or "find all companies with number of employees in this range" (very common type of database query)
- Let's say there are *k* entries in the range, and our data structure is of size *n*. Let's calculate performance in terms of *n* and *k*
- How long does this query take on an unsorted Vector?
	- $\bullet$   $O(n)$
- What about a sorted Vector?
	- $\bullet$   $O(k + \log n)$ : binary search for  $q_1$ ; list entries until  $q_2$
- What about a BBST?
	- Also  $O(k + \log n)$ . (Essentially: search for  $q_1$ ; do a careful traversal to  $q_2$ .)

# <span id="page-9-0"></span>**[Dictionaries and Maps](#page-9-0)**

#### Dictionary data structure

- Store data associated with a set of *keys*
- Goal: for a given key, want to be able to look up the associated data (which we call a *value*)
- For example: let's say we have a list of words. We want to be able to look up the definition of any word.
	- keys are the words
	- definitions are the values
- For Google: given a keyword, find all websites that contain that keyword
- Given a course name, find the list of all students that are taking that course
- Given a *k*-gram, find its FrequencyList
- method contains(key) returns a boolean
- method getValue(key) should get the value associated with a key
- Want to be able to update dictionary:  $add(key, value)$  and  $delete(key,$ value)
- Each key should appear once. (Why?)
	- Unambiguous lookup! If a query a key, I should know exactly what value I'm getting
- Unordered vector: *O*(1) add, *O*(*n*) delete, contains, getValue
- Ordered vector: *O*(*n*) add, *O*(*n*) delete, *O*(log *n*) contains, getValue
- Balanced Binary Search Tree (i.e. AVL trees): *O*(log *n*) for all operations
	- And can also do predecessor, successor, range queries efficiently

• Let's take a look at the Map interface

• (Map and Dictionary are essentially synonyms. The interface just happens to be called Map.)

#### Main Map Interface Methods

- int size() returns number of entries in map
- boolean  $i$ sEmpty() true if there are no entries
- void clear() remove all entries from map
- boolean containsKey(K key) true if key exists in map
- boolean containsValue(V val) true if val exists at least once in map
- V get  $(K \text{ key})$  get value associated with key
- V put (K key, V val) insert mapping from key to val, returns value replaced (old value) or null
- V remove  $(K \text{ key})$  remove mapping from key to val

#### Other Map Interface Methods

- void putAll(Map<K,V> other) puts all key-value pairs from an existing Map into the current map
- $Set \times K$  keySet () return set of keys in map
- Structure<V> valueSet() return collection of values
- Set<Association<K, V>> entrySet() return set of key-value pairs from map
- boolean equals() true if two maps are entrywise equal
- int hashCode() returns hash code associated with values in map (stay tuned...)

# Simple Map implementation: MapList

- Implements a Map using a singly linked list
- How do you think get (K key) works?
- How about put (K key, V val)?
- What is the running time?
	- $O(n)$   $\odot$
- How fast can we get these operations implemented?
	- *O*(log *n*) using a BBST
- Is that optimal?

#### <span id="page-17-0"></span>**[Hash Codes and Hash Tables](#page-17-0)**

• Hash tables can add an locate objects in roughly *O*(1) time!!!

• Later this week we'll see why *O*(1) is a bit of a fuzzy claim

• Let's look at a real-world example to help us think through the hash table strategy

 $\frac{1}{2}$ *We head to a local appliance store to pick up a new freezer. When we arrive, the clerk asks us for the last two digits of our home telephone number! Only then does the clerk ask for our last name. Armed with that information, the clerk walks directly to a bin in a warehouse of hundreds of appliances and comes back with the freezer in tow.* "

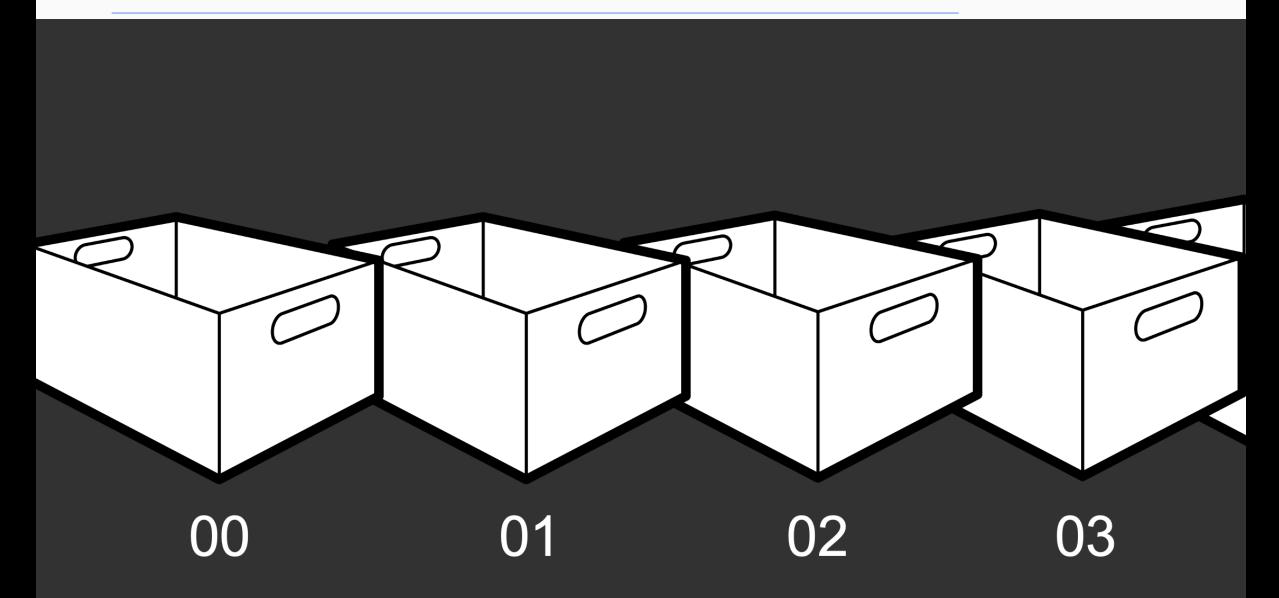

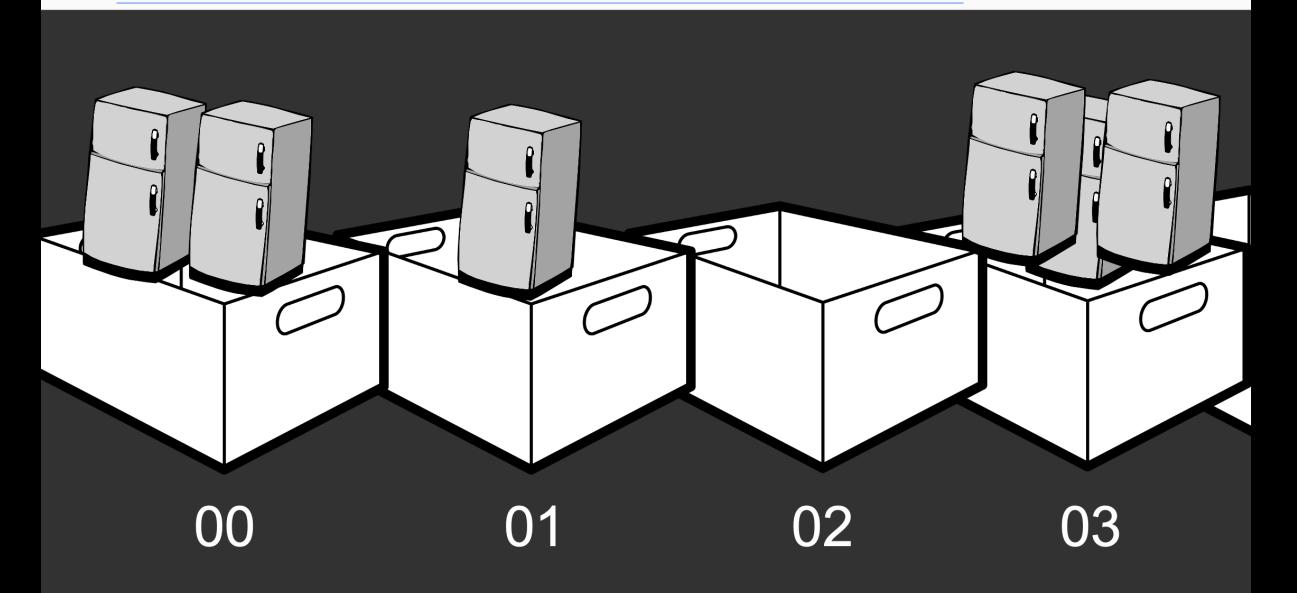

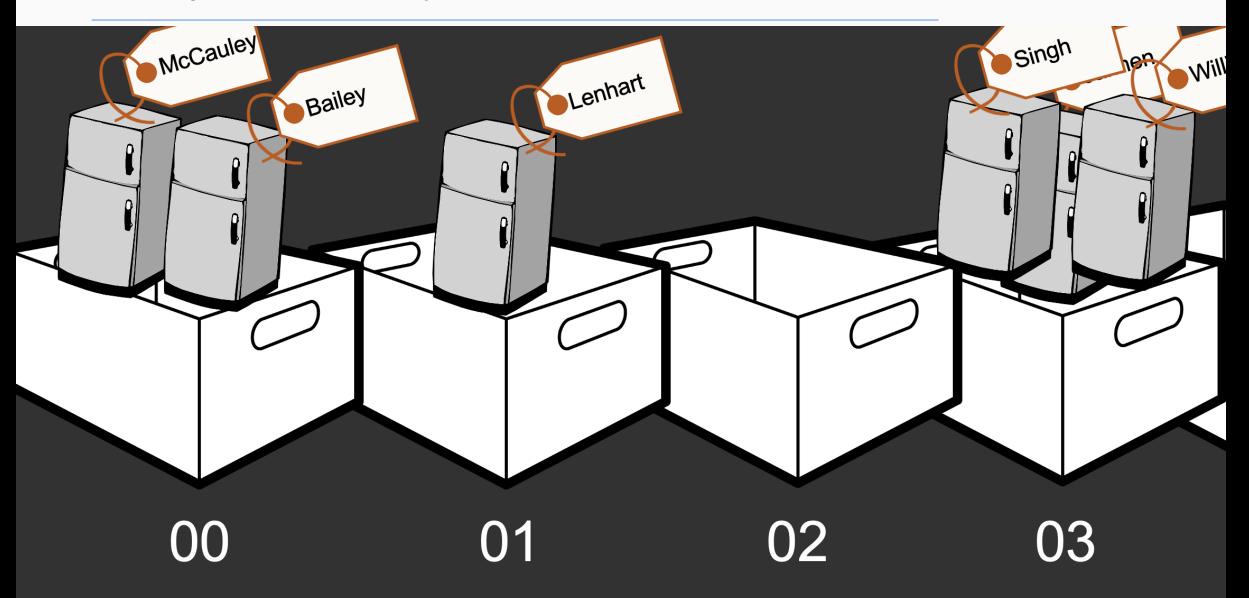

 $\frac{1}{2}$ *We head to a local appliance store to pick up a new freezer. When we arrive, the clerk asks us for the last two digits of our home telephone number! Only then does the clerk ask for our last name. Armed with that information, the clerk walks directly to a bin in a warehouse of hundreds of appliances and* **c** comes back with the freezer in tow.<br> **2.** 

- How does this relate to the Map interface?
- What is the Key? What is the Value?
- Why those choices?
	- Are names evenly distributed?
	- Are the last 2 phone digits evenly distributed?
- Assign objects to "bins" based on key
- When searching for an object, jump directly to the appropriate bin (and ignore the rest)
- If there are multiple objects assigned to the target bin, then search for the right object
- Important Insight: Hashing works best when objects are *evenly distributed* among bins
- Phone numbers are randomly assigned, last names are not!
- How can we represent bins?
	- Slots in an array! (We'll talk about how to grow later.)
- How do we find a key's bin?
	- We use a *hash function* that converts keys (of type K) into ints
- In Java, all Objects have a method public int hashCode()
- Return type int
- Hashing function is *one way:*
	- Can convert a key into a hashCode
	- May not be able to convert a hashCode into a key
- Hashing function is deterministic

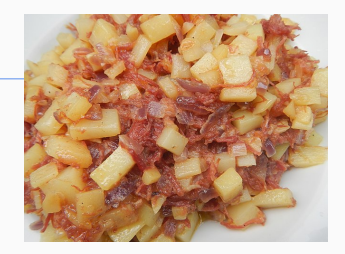

The general contract of hashCode is:

- Whenever it is invoked on the same object more than once during an execution of a Java application, the hashCode method must consistently return the same integer, provided no information used in equals comparisons on the object is modified. This integer need not remain consistent from one execution of an application to another execution of the same application.
- If two objects are equal according to the equals (Object) method, then calling the hashCode method on each of the two objects must produce the same integer result.
- . It is not required that if two objects are unequal according to the equals (java.lang. Object) method, then calling the hashCode method on each of the two objects must produce distinct integer results. However, the programmer should be aware that producing distinct integer results for unequal objects may improve the performance of hash tables.

[https://docs.oracle.com/javase/7/docs/api/java/lang/Object.html#hashCode\(\)](https://docs.oracle.com/javase/7/docs/api/java/lang/Object.html#hashCode())

- hashCode() allows us to jump directly to the bin for a particular key object
- How do we add Associations to our array?
- Problem 1: hashCode() yields an int, but our array may be relatively small.
	- How do we convert arbitrary ints to array locations?
- Problem 2: We can represent  $2^{32}$  unique int, but there may be infinitely many values that an object can take on (e.g., String).
- By the pigeonhole principle, some Strings will have to "share" a hashcode!
- Use mod (in Java: %) to map the object to an array index
- Something like:
- $array[$ o.hashCode() %  $array.length$  = o;
- That way, every object fits to some slot in our array using its hash code
- If two objects map to the same slot in the array (after taking mod of the hashcode), it is called a *collision*
- Could be two objects with the same hashcode, or two objects with different hash codes that map to the same slot
- Can we guarantee that collisions can't happen?
	- No: for any hash code we write, *some* pairs of objects will have a collision
- Instead: create a strategy for storing items (extending the "mod" idea above) that can handle collisions!

• See how to store items that share the same hashcode

• We'll talk a little bit about analysis